Nokia Phones Manual Flashing [Softwares](http://new.inmanuals.com/get.php?q=Nokia Phones Manual Flashing Softwares) [>>>CLICK](http://new.inmanuals.com/get.php?q=Nokia Phones Manual Flashing Softwares) HERE<<<

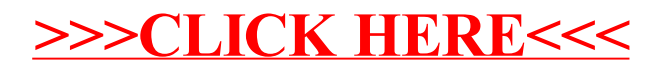